### Symbolic Debugging of Linux Device Drivers The unsigned int Case

Martin Rathgeber Christoph Zengler Wolfgang Küchlin

Symbolic Computation Group (Prof. Küchlin – Wolfgang@Kuechlin.info) www-sr.informatik.uni-tuebingen.de W.-Schickard Institute for Informatics U. Tübingen

3 March 2011

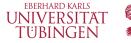

### Verification of Linux Device Drivers

Software in safety/mission critical systems must be correct!

Problems with FLOSS:

- Many different (external) programmers
- No single source that guarantees quality

Opportunity with FLOSS:

- Open Source permits Open Correctness checks
  - by user/reseller of the FLOSS
  - by verification provider
  - by the community

Why device drivers?

- Device drivers are part of the operating system
- Device drivers have error rates up to three to seven times higher than the rest of the kernel

Rathgeber, Zengler, Küchlin (U. Tübingen)

### Infiniband Device Driver

Goal: Verification of the Infiniband/EHCA Device Driver (in loose cooperation with IBM Böblingen Labs.):

Infiniband is

- a switched fabric communications link
- used in high performance computing

FHCA is

- an IBM specific implementation of the Infiniband standard
- used on IBM's Z series ("Zero downtime") mainframes
- $\rightarrow$  EHCA driver is critical for performance and reliability

### Verification by Bounded Model Checking (BMC)

- Manually add assertion(s) to program: assert(property)
- Automatically prove/disprove the assertion by BMC
  - CBMC compiles program + (negated) assertion to a Boolean formula and solves it with a SAT-Solver without human help

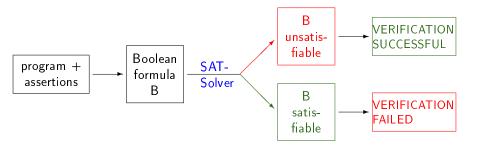

#### Work Plan

### Research Problems

Some problems

- What is the power of Bounded Model Checking and CBMC?
- "Assertion Engineering:" How to write the assertions?
- How to add global assertions to the program in all the right places?
- How to precondition the program?
  - Remove constructs not accepted by CBMC
  - Abstract from CBMC
- How to catch compiler errors?

In general, a tool-chain is needed (cf. Avinux [PostSinzKuechlin 2008])

- Write assertions
- Weave assertions into the program
- Precondition the program
- Call the verifier back-end

### CBMC: C Bounded Model Checker

CBMC: verification tool for C programs by Clarke, Kroening and Lerda **Bounded**: Cut loops to bounded length

### Example (Prove/Disprove using CBMC)

```
int main() {
    int x = 3;
    int y = 4;
    assert(x * y == 12);
}
```

CBMC-output: VERIFICATION SUCCESSFUL

```
int main() {
    int x = 3;
    int y = 5;
    assert(x * y == 12);
}
```

```
CBMC-output:
Violated property:
line 4 function main
assertion
x * y == 12
VEBIFICATION FAILED
```

### CBMC Advanced Example 1

```
Function: a \ll 4. Property: (a \ll 4) == a*16.
```

```
unsigned int multiply16(unsigned int a) {
    unsigned int p = a << 4;
    assert(p == a * 16);
    return p;</pre>
```

command line output:

```
cbmc mult.c --function multiply16
file mult.c: Parsing
Converting
...
Solving with MiniSAT2 without simplifier
78 variables, 107 clauses
SAT checker: negated claim is UNSATISFIABLE, i.e., holds
Runtime decision procedure: 0.001s
VERIFICATION SUCCESSFUL
```

### CBMC Advanced Example 2

Function: abs(x). Property:  $abs(x) \ge 0$ .

```
short myabs(short a) {
   short result;
   if (a < 0)
      result = -a;
   else
      result = a;
   assert(result >= 0);
   return result;
}
```

CBMC output:

VERTETCATION FAILED

```
abs::myabs::1::result=-32768 (100000000000000)
Violated property:
  file test.c line 8 function myabs
  assertion
  result >= 0
```

### Integer data types in C

| signed             | unsigned           |
|--------------------|--------------------|
| (signed) char      | unsigned char      |
| (signed) short     | unsigned short     |
| (signed) int       | unsigned int       |
| (signed) long      | unsigned long      |
| (signed) long long | unsigned long long |
| s8                 | u8                 |
| s16                | u16                |
| s32                | u32                |
| s64                | u64                |

#### Problem

- Unsigned integers represent non-negative values only.
- If negative integer values are assigned, the program continues.
- The bit-pattern is re-interpreted as a positive integer.

### Example of Undetected Misuse

#### Example

```
s32 some_function() {
    return -5;
}
int main() {
    u32 u;
    s32 s = -13;
    u = s;
    u = some_function();
    u = -1;
}
```

The code compiles and runs without error!

### More Examples

The misuse may work just fine *sometimes* ....

| <pre>u32 u = -1;</pre> | <pre>u8 u = -1;</pre> | u32 u = -1;    |
|------------------------|-----------------------|----------------|
| if (u == -1)           | if (u == -1)          | if (u < 0)     |
| printf("yes");         | printf("yes");        | printf("yes"); |
| else                   | else                  | else           |
| printf("no");          | printf("no");         | printf("no");  |
| Output: yes            | Output: no            | Output: no     |

### A Possible Explanation

```
• u32 u = -1;
if (u == -1) ...
```

 $\Rightarrow$  Bit patterns are equal, (u == -1) yields *true*.

```
• u8 u = -1;
if (u == -1) ...
```

Bit pattern u (8 bits)1111 1111Bit pattern u (32 bits)0000 0000 0000 0000 0000 0000 1111 1111Bit pattern -1 (32 bits)1111 1111 1111 1111 1111 1111 1111

- $\Rightarrow$  u is extended to 32 bits.
- $\Rightarrow$  Since u is unsigned extension is by zeroes.
- $\Rightarrow$  Bit patterns are different, (u == -1) yields *false*.

### Error Patterns Checked

• Assigning constant to Unsigned Integer

| Example |  |  |
|---------|--|--|
| u = 4;  |  |  |
| u = -3; |  |  |

• Comparing constant to Unsigned Integer

| Example  |  |
|----------|--|
| u == -3; |  |
| u < 0;   |  |
| u == 4;  |  |

Assigning variable value to Unsigned Integer

| Example              |  |
|----------------------|--|
| 1 = s;               |  |
| 1 = some_function(); |  |

### How to write the assertions

### Problem situation

 $u = \langle exp \rangle;$ 

#### 1st Ansatz

assert(<exp> >= 0); u = <exp>;

 $\rightarrow$  Wrong! <exp> may have side-effects!

#### 2nd Ansatz

u = t = <exp>; assert(t >= 0);

 $\rightarrow$  Better, but no universal type for t.

#### 3rd Ansatz

typeof(<exp>) t; u = t = <exp>; assert(t >= 0);

 $\rightarrow$  More complicated, but universal solution.

### Weaving Assertions into the Program Automatically

- CBMC can add assertions for some types of problems automatically:
  - Array Bounds
  - Division by Zero
  - Arithmetic Overflow
- How can we add an assertion for every assignment to an unsigned type?
   ⇒ need a tool which weaves **our** assertions into the source code.
- Similar to Aspect Oriented Programming
  - $\Rightarrow$  weave statements for "verification aspect" into source code.

### Annotator: Source Code Annotation

Our (Flex/Bison-based) tool for source-code annotation with Unsigned-Assertions.

- Catches easy errors by itself
  - unsigned = negative\_constant
  - unsigned == negative\_constant
  - and similar ...
- Annotates hard case unsigned = variable\_value with assertion.

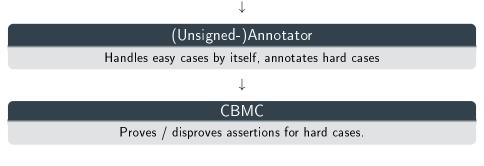

### Example Annotation

| u16 a;           |                                            |  |
|------------------|--------------------------------------------|--|
| ••••             |                                            |  |
| a = f(x) + c;    |                                            |  |
| • • •            |                                            |  |
|                  | $\Downarrow$                               |  |
| u16 a;           |                                            |  |
| ····             |                                            |  |
| typeof(f(x) + c) | t; $a = t = f(x) + c$ ; $assert(t >= 0)$ ; |  |
|                  |                                            |  |

### Reminder: Verification with CBMC

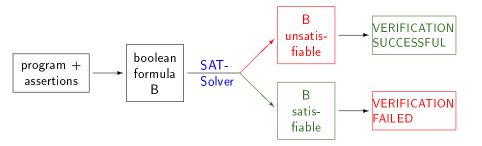

### Why Preconditioning?

Preconditioning: prepare the annotated code for processing by CBMC

- At the time, CBMC could not handle Gnu-C (only ANSI C)
- At the time, CBMC could not handle embedded Assembler
- Now Gnu-C is accepted, as well as embedded Assembler

General reasons for preconditioning:

- Abstract from verifier back-end
  - Remove statements or modify assertions which back-end cannot process
- Catch compiler errors/optimizations
  - Pass code through compiler front-end first
  - Generate fresh C code from compiler intermediate code
- Abstract from source language
  - Many compilers can emit C code
  - Different back-ends may accept different language flavors

### A Toolchain for Pre-Processing LINUX code

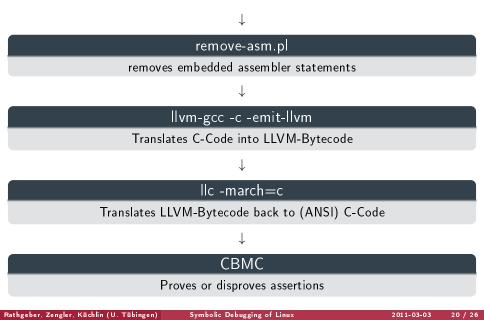

### Uses of Unsigned Ints in the Infiniband Driver

#### Using Annotator:

- Annotator catches 16 easy errors by itself
- Weaves assertions into the source-code
- Applying CBMC:
  - Device drivers don't have a main function
  - CBMC must be called repeatedly on all 47 EHCA entry functions
    - 3 imes CBMC aborts due to internal error
    - $\bullet~5~\times$  verification takes more than 3 hours
    - 31  $\times$  CBMC proves all assertions
    - $\bullet~8$   $\times$  CBMC disproves one or more assertions
  - CBMC catches a total of 11 errors.
  - CBMC takes about 10sec on most entry functions
  - CBMC takes more than 20sec on 7 out of 44 entry functions

#### Results

### (Easy) Errors Found by Annotator

| File               | Line | Error type                    |
|--------------------|------|-------------------------------|
| include/linux/mm.h | 1279 | unsigned = negative number    |
| ehca_irq.c         | 145  | unsigned = negative number    |
| hcp_if.c           | 783  | unsigned = negative number    |
| ehca_cq.c          | 235  | unsigned $< 0$                |
| ehca_cq.c          | 358  | unsigned == negative number   |
| ehca_irq.c         | 155  | unsigned $==$ negative number |
| hcp_if.c           | 251  | unsigned $==$ negative number |
| hcp_if.c           | 289  | unsigned $==$ negative number |
| hcp_if.c           | 364  | unsigned $==$ negative number |
| hcp_if.c           | 559  | unsigned $==$ negative number |
| hcp_if.c           | 595  | unsigned $==$ negative number |
| hcp_if.c           | 603  | unsigned $==$ negative number |
| hcp_if.c           | 638  | unsigned $==$ negative number |
| hcp_if.c           | 660  | unsigned $==$ negative number |
| hcp_if.c           | 699  | unsigned $==$ negative number |
| ehca_irq.c         | 721  | unsigned == negative number   |

## (Hard) Errors found by CBMC

| File          | Line                              |
|---------------|-----------------------------------|
| hcp_if.c      | 386, 534, 557, 594, 601, 697, 866 |
| ehca_uverbs.c | 272, 294                          |
| ehca_mrmw.c   | 808                               |

## Summary / Lessons

#### Summary

- Found 27 bugs in real Linux code in real industrial setting
- 11 bugs found by formal verification tool
- Built source-code annotation tool
  - specialized for Unsigned errors
  - generalizable approach

#### Lessons

- Formal software verification is here
- Tools like CBMC find real errors in real code at compile-time
- General specification language is needed
- Tool-chain is needed
  - Pre-process "foreign" languages (Gnu-C, C++, ...)
  - Abstract from verifyer back-end (CBMC, ...)
  - Weave global assertions/specifications into programs

### References

- Ball, Thomas and Bounimova, Ella and Levin, Vladimir and Kumar, Rahul and Lichtenberg, Jakob: The Static Driver Verifier Research Platform, Proc. CAV 2010.
- Chou, Andy and Yang, Junfeng and Chelf, Benjamin and Hallem, Seth and Engler, Dawson: An empirical Study of Operating Systems Errors, Proc. SOSP 2001.
- Clarke, Edmund M. and Kroening, Daniel and Lerda, Flavio: A Tool for Checking ANSI-C Programs, Tools and Algorithms for the Construction and Analysis of Systems, 2004.
- H. Post, C. Sinz, and W. Küchlin. Avinux: Towards Automatic Verification of Linux Device Drivers. In: ProVeCS Workshop Proceedings, TOOLS Europe 2007: Object, Models, Components and Patterns, Zurich, June 2007.
- H. Post and W. Küchlin, W.: Integration of static analysis for Linux device driver verification. In: Proc. 6th Intl. Conf. on Integrated Formal Methods (IFM 2007). Oxford, UK, July 2-5, 2007, LNCS 4591, pp. 518-537.
- H. Post, C. Sinz and W. Küchlin. Automatic Software Model Checking of Thousands of Linux Modules - A Case Study with Avinux. Journal for Software Testing, Verification and Reliability, September 2008.
- M. Rathgeber. Verifikation eines Linux Gerätetreibers. Diplomarbeit am Fachbereich Informatik, Universität Tübingen, Oktober 2010.

Thank you for your attention!

# Questions ?